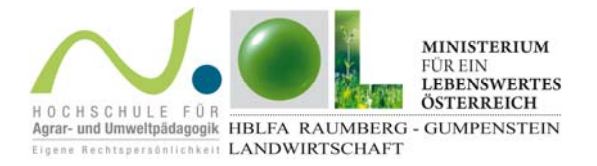

Liebe Lehrerinnen und Lehrer!

Es wurden von uns Arbeitsblätter zum Modul Nährstoffmanagement erstellt, die die Schülerinnen und Schüler anregen sollen, sich intensiv mit dem FarmLife‐Tool zu befassen. Ziel ist, dass erlernt wird, die Ergebnisse des gewählten Musterbetriebes (oder des eigenen Heimatbetriebes) detailliert zu betrachten, zu verstehen und Querverbindungen zu den Umweltwirkungen herzustellen. Im Fall des Betriebs Max Mustermann (PW: 123456) und auch bei eigenen (reellen) Betriebsdaten wird es hierzu vielleicht ratsam sein, im Parameter‐Filter (bei Betriebsergebnissen im Bereich Kennzahlen bzw. Umweltwirkungen) auf den Register-Reiter "Beratung" zu gehen und "alle aktiv" anzuklicken, um sodann alle Parameter betrachten zu können.

Da es um individuelle Betrachtungen zu einzelnen Betrieben geht, können wir Ihnen keine Lösungsvorschläge zu den Arbeitsblättern mitliefern. Zudem passt nicht jedes Arbeitsblatt zu jeder Art von Betrieb.

Vielleicht empfinden Sie manche Aufgabe für Ihre Schülerinnen und Schüler als zu schwierig oder die Bearbeitung zu aufwändig. Dann gibt es sicher die Möglichkeit, diese Arbeitsblätter zu zweit oder sogar in Kleingruppen bearbeiten zu lassen – anhand der Daten EINES Auswahlbetriebes. Auch, um Einblick in die Daten anderer Betriebsarten (Ackerbau, Milchvieh, Mutterkuh, Rindermast, Schweinemast) zu bekommen, empfiehlt sich diese Vorgehensweise. Pflegen Sie bitte einen flexiblen Umgang mit den angebotenen Aufgabenstellungen, der Ihrer Schulklasse angepasst ist!

Viel Erfolg

Die Ersteller der Bildungsunterlagen

Elisabeth Finotti Michael Gruber

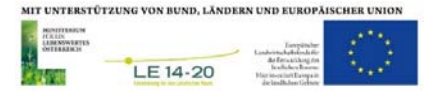